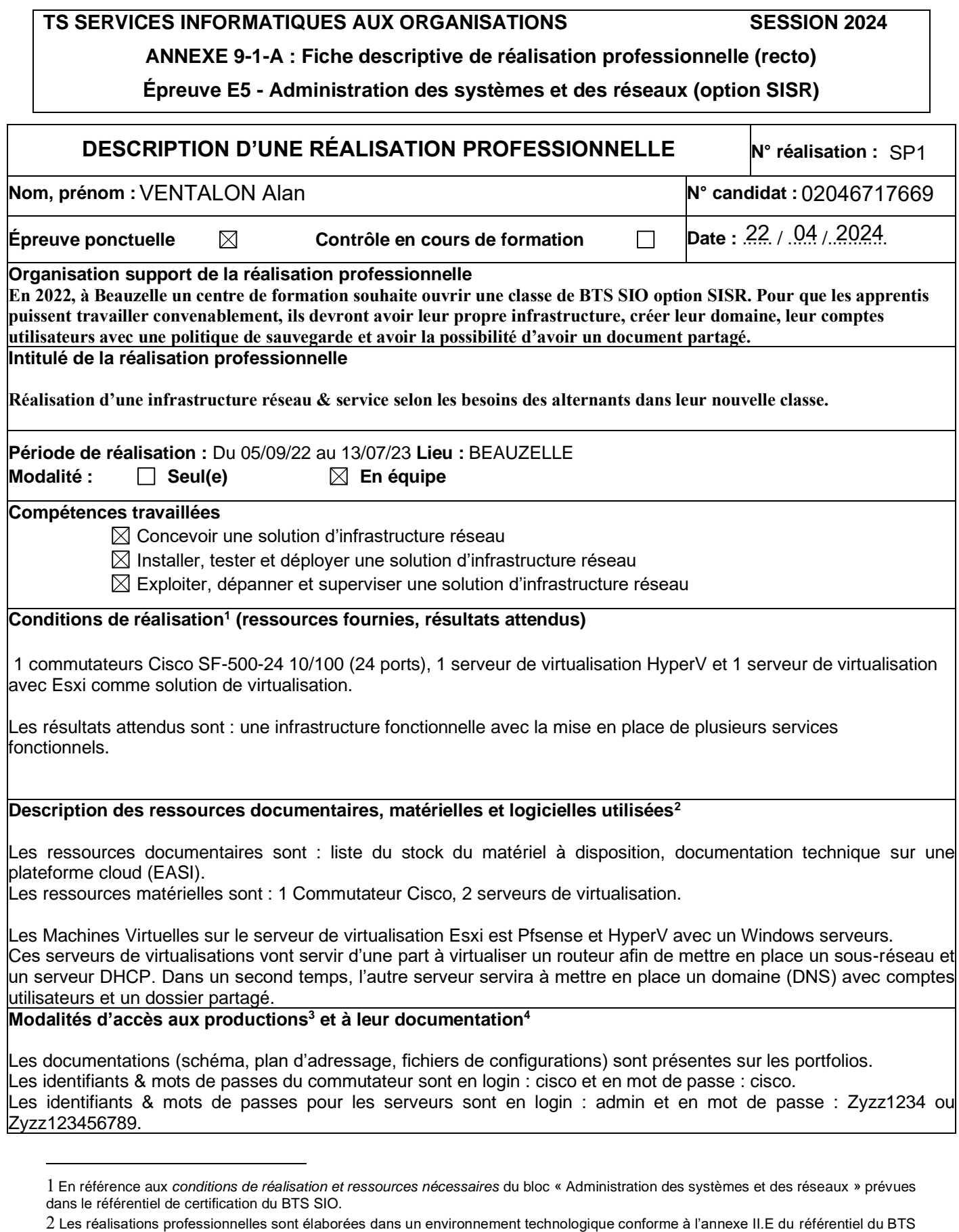

<span id="page-0-1"></span><span id="page-0-0"></span>SIO.

<span id="page-0-2"></span><sup>3</sup> Conformément au référentiel du BTS SIO « *Dans tous les cas, les candidats doivent se munir des outils et ressources techniques nécessaires au déroulement de l'épreuve. Ils sont seuls responsables de la disponibilité et de la mise en œuvre de ces outils et ressources. La circulaire nationale d'organisation précise les conditions matérielles de déroulement des interrogations et les pénalités à appliquer aux candidats qui ne se seraient pas munis des éléments nécessaires au déroulement de l'épreuve.* ». Les éléments nécessaires peuvent être un identifiant, un mot de passe, une adresse réticulaire (URL) d'un espace de stockage et de la présentation de l'organisation du stockage.

<span id="page-0-3"></span><sup>4</sup> Lin vers la documentation complète, précisant et décrivant, si cela n'a été fait au verso de la fiche, la réalisation, par exemples schéma

# **BTS SERVICES INFORMATIQUES AUX ORGANISATIONS SESSION 2024**

### **ANNEXE 9-1-A : Fiche descriptive de réalisation professionnelle (verso, éventuellement pages suivantes)**

**Épreuve E5 - Administration des systèmes et des réseaux (option SISR)**

**Descriptif de la réalisation professionnelle, y compris les productions réalisées et schémas explicatifs**

Afin d'avoir un infrastructure réseau convenable dans notre salle de classe, nous avons décidé de déployer certains services comme :

- L'administration de notre infrastructure système et réseau.
- Utilisation de deux hyperviseurs différents.
- Création et mise en production d'un domaine.
- Création de compte utilisateur avec une convention de mot de passe sécurisé ( au moins 8 caractères, 1 majuscule,1 chiffres et 1 caractère spécial au minimum).
- Mise en place d'un dossier partager via GPO.

# **Schéma de l'infrastructure de notre établissement :**

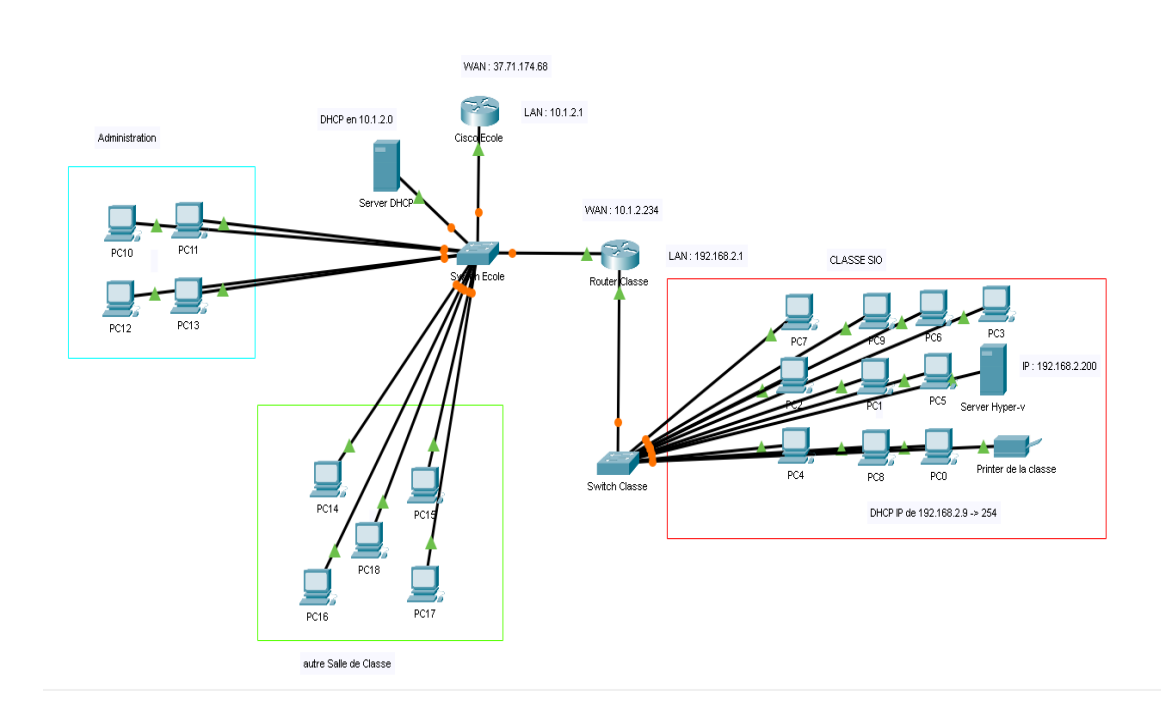

# **Etapes de la mise en place de notre infrastructure :**

- 1- Installation de l'hyperviseur Esxi,
- 2- Mise en place de l'infrastructure avec serveur DHCP (via une VM Pfsense),
- 3- Mise en place d'un RAID 5 pour plus de sécurité des données,
- 4- Installation d'un hyperviseur HyperV,
- 5- Mise en place d'un domaine avec compte utilisateur (via Windows server 2019),
- 6- Implantation de GPO pour le dossier partager.

complet de réseau mis en place et configurations des services.